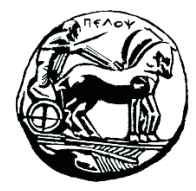

Τμήμα Ηλεκτρολόγων Μηχανικών και Μηχανικών Υπολογιστών

# **ΣΗΜΑΤA ΚΑΙ ΣΥΣΤΗΜΑΤA ΕΡΓΑΣΤΗΡΙΑΚΟΣ ΟΔΗΓΟΣ**

# **Εργαστηριακή Άσκηση 03 «Μετασχηματισμός Laplace»**

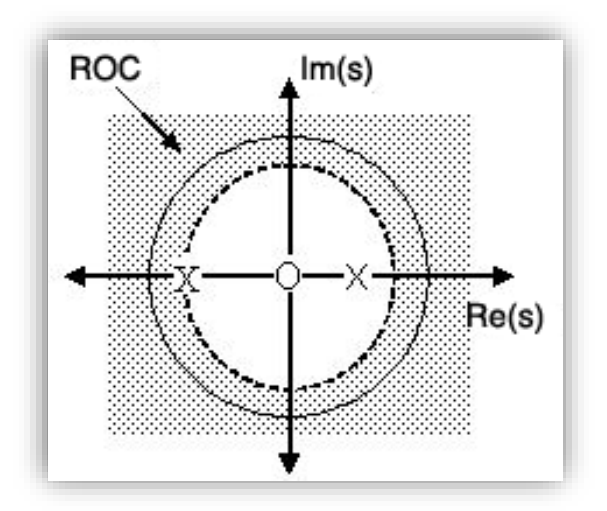

Μιχάλης Παρασκευάς Καθηγητής

Οκτώβριος 2023

Έκδοση: 4.0

### Πίνακας Περιεχομένων

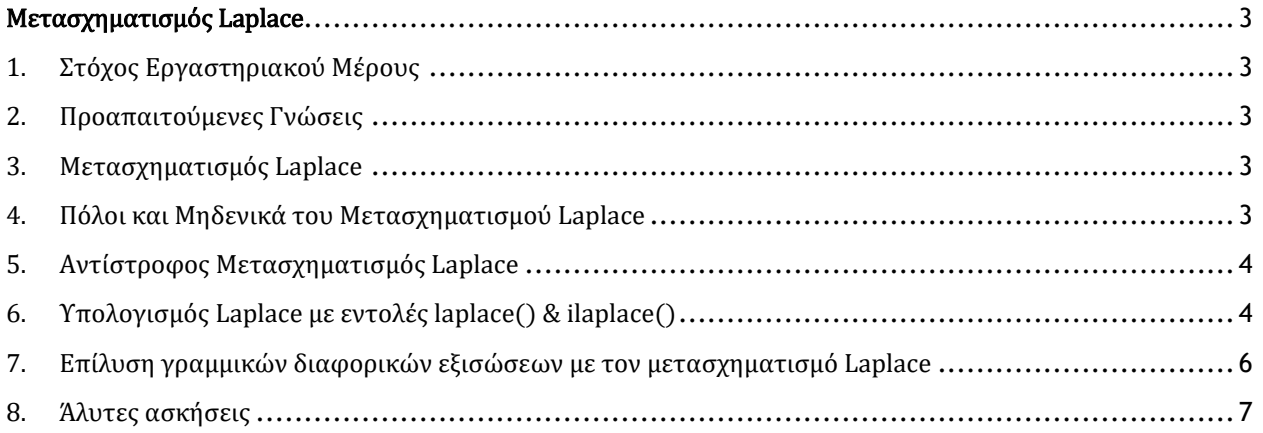

## <span id="page-3-0"></span>Μετασχηματισμός Laplace

### <span id="page-3-1"></span>1. Στόχος Εργαστηριακού Μέρους

Σε αυτή το εργαστηριακό μέρος εξετάζουμε τον μετασχηματισμό Laplace, ο οποίος παράγει την περιγραφή ενός συστήματος στο πεδίο της μιγαδικής συχνότητας.

### <span id="page-3-2"></span>2. Προαπαιτούμενες Γνώσεις

Ενότητες 4.1 έως 4.11 του βιβλίου.

### <span id="page-3-3"></span>3. Μετασχηματισμός Laplace

Ο μετασχηματισμός Laplace «μεταφέρει» ένα σήμα  $x(t)$  από το πεδίο του χρόνου t στο πεδίο της μιγαδικής συχνότητας s, όπου το s είναι ένας μιγαδικός αριθμός  $s = \sigma + j\omega$ , με σ και  $\omega$ πραγματικούς αριθμούς. Ορίζουμε τον αμφίπλευρο μετασχηματισμό Laplace από τη σχέση:

$$
L\{x(t)\} = \int_{-\infty}^{\infty} x(t) e^{-st} dt = X(s)
$$

Θέτοντας το κάτω όριο ολοκλήρωσης στο 0 έχουμε τον μονόπλευρο μετασχηματισμό Laplace.

Το υποσύνολο των τιμών του μιγαδικού επιπέδου s, για τις οποίες ο μετασχηματισμός Laplace συγκλίνει (απόλυτα ή υπό συνθήκες) ονομάζεται περιοχή σύγκλισης (Region of Convergence, ROC) του μετασχηματισμού και αποτελεί μέρος του υπολογισμού του μετασχηματισμού Laplace.

Ο συμβολισμός που χρησιμοποιούμε για τον μετασχηματισμό Laplace είναι:  $X(s) = L\{x(t)\}\$ .

#### <span id="page-3-4"></span>4. Πόλοι και Μηδενικά του Μετασχηματισμού Laplace

Έστω ότι ο μετασχηματισμός Laplace μίας συνάρτησης  $x(t)$ , εκφρασμένος σε ρητή μορφή, είναι:

$$
X(s) = \frac{B(s)}{A(s)} = \frac{b_M S^M + b_{M-1} S^{M-1} + \dots + b_1 s + b_0}{a_N S^N + a_{N-1} S^{N-1} + \dots + a_1 s + a_0}
$$

Τα  $\alpha_n$ ,  $n=1$ ,2, … ,  $N$  και  $b_m$ ,  $m=1$ ,2, … ,  $M$  είναι πραγματικοί αριθμοί (σταθερές) και οι βαθμοί των πολυωνύμων Μ και Ν είναι θετικοί ακέραιοι αριθμοί. Παραγοντοποιώντας αριθμητή και παρονομαστή, το παραπάνω κλάσμα μπορεί να γραφεί:

$$
X(s) = \frac{b_0(s - z_1)(s - z_2) \dots (s - z_M)}{a_0(s - p_1)(s - p_2) \dots (s - p_N)} = \frac{b_0}{a_0} \frac{\prod_{m=1}^{M} (s - z_k)}{\prod_{n=1}^{N} (s - p_k)} s^{M - N}
$$

Οι τιμές του s που μηδενίζουν τον αριθμητή δηλαδή τα z<sub>1</sub>, z<sub>2</sub>, ... , z<sub>M</sub>, ονομάζονται **μηδενικά** (zeros), ενώ οι τιμές του *s* που μηδενίζουν τον παρονομαστή δηλαδή τα  $p_{_1},p_{_2},...,p_{_{N'}}$ ονομάζονται **πόλοι** (poles) της συνάρτησης  $X(s)$ . Η αποτύπωση των πόλων και των μηδενικών σε διάγραμμα ονομάζεται διάγραμμα πόλων – μηδενικών (pole-zero map).

### <span id="page-4-0"></span>5. Αντίστροφος Μετασχηματισμός Laplace

Δοθέντος του μετασχηματισμού Laplace «επιστρέφουμε» στο πεδίο του χρόνου με τον αντίστροφο Μετασχηματισμό Laplace, που εκφράζεται ως:

$$
L^{-1}{X(s)} = x(t) = \frac{1}{2\pi j} \int_{\sigma - j\infty}^{\sigma - j\infty} X(s) e^{st} ds
$$

Για τον υπολογισμό του αντίστροφου μετασχηματισμού Laplace εφαρμόζεται (μεταξύ άλλων) η μέθοδος του αναπτύγματος σε απλά κλάσματα (ενότητα 3.13.1 του βιβλίου).

### <span id="page-4-1"></span>6. Υπολογισμός Laplace με εντολές laplace() & ilaplace()

Στο Matlab μπορούμε να υπολογίσουμε τον μετασχηματισμό Laplace και τον αντίστροφο μετασχηματισμό Laplace μιας συμβολικής έκφρασης με τις εντολές **laplace()** και **ilaplace()**.

#### *Παράδειγμα 1 – Υπολογισμός μετασχηματισμού Laplace*

Να υπολογιστεί ο μετασχηματισμός Laplace των σημάτων  $x_1(t) = e^{-t}$  και  $x_2(t) = u(t) \cos(2\pi t)$ .

clear all; syms t s  $x1(t) = exp(-t);$  $X1(s) = laplace(X1(t), s)$ x2(t) = heaviside(t) \* cos(2\*pi\*t); X2(s) = s/(s^2 + 4\*pi^2)  $X2(s) = laplace(x2(t), s)$  $X1(s) = 1/(s + 1)$ 

#### *Παράδειγμα 2 – Πόλοι και Μηδενικά μετασχηματισμού Laplace*

Να εξεταστεί εάν είναι ευσταθές το σύστημα που περιγράφεται από τον μετασχηματισμό Laplace:

 $2s^2 + 3s + 2$ 

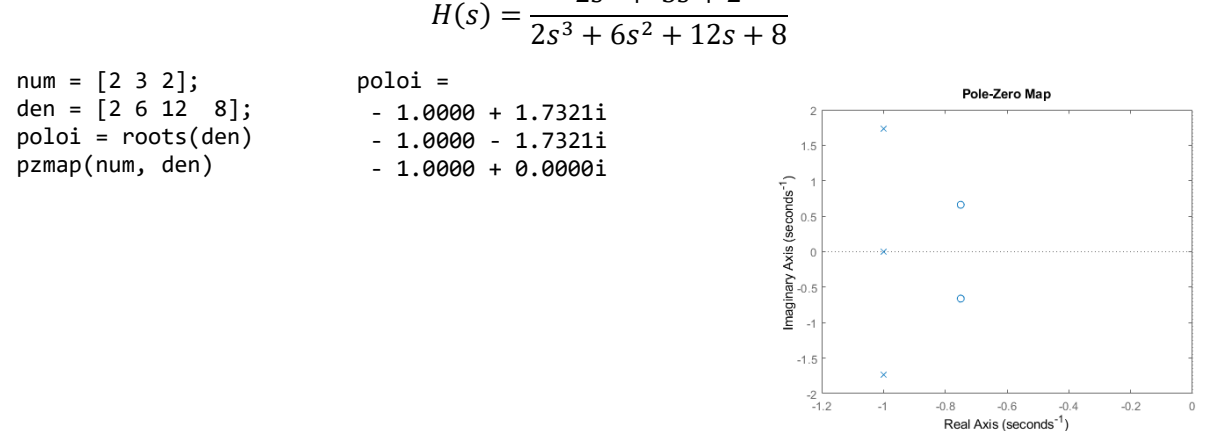

Επειδή όλοι οι πόλοι έχουν αρνητικό μέρος, το σύστημα είναι ευσταθές. Ακολουθεί το διάγραμμα πόλων-μηδενικών.

#### *Παράδειγμα 3 – Υπολογισμός αντίστροφου μετασχηματισμού Laplace*

Να υπολογιστεί και να σχεδιαστεί ο αντίστροφος μετασχηματισμός Laplace της συνάρτησης  $(\omega_0 = 2\pi \kappa \alpha \alpha = 1)$ :

| Clear all; syms t s                               | $X(s) = \frac{s+a}{(s+a)^2 + \omega_0^2}$ |     |
|---------------------------------------------------|-------------------------------------------|-----|
| clear all; syms t s                               | $x(t) = \exp(-t) *$                       |     |
| a = 1; wθ = 2*pi; cos((2778046668940015^(1/2)*t)/ |                                           |     |
| % Ωρισμός συνάρτησης X(s)                         | 8388608)                                  |     |
| X(s) = (s+a)/((s+a)^2 + w0^2);                    | 400                                       |     |
| X(0) = (s+a)/((s+a)^2 + w0^2);                    | 400                                       |     |
| X(0) = (s+a)/((s+a)^2 + w0^2);                    | 400                                       |     |
| X(0) = (s+a)/((s+a)^2 + w0^2);                    | 400                                       |     |
| X(1) = i1aplace(X(s), t)                          | 200                                       |     |
| X(2) = (s+a)((s+a)^2 + w0^2);                     | 400                                       |     |
| 200                                               | 200                                       |     |
| 201                                               | 200                                       | 200 |
| 202                                               | 200                                       | 200 |
| 203                                               | 200                                       | 200 |
| 204                                               | 200                                       | 200 |
| 205                                               | 200                                       | 200 |
| 206                                               | 200                                       | 200 |
| 207                                               | 200                                       | 200 |
| 208                                               | 200                                       | 200 |
| 200                                               | 200                                       | 200 |
| 2                                                 |                                           |     |

*Παράδειγμα 4 – Υπολογισμός αντίστροφου μετ. Laplace με ανάπτυγμα σε απλά κλάσματα*

Να υπολογιστεί ο αντίστροφος μετασχηματισμός Laplace της συνάρτησης (άσκηση 3.21 βιβλίου):

$$
X(s) = \frac{s}{(s+1)^3 (s+2)}
$$

Απάντηση: Για την επίλυση του παραδείγματος απαιτείται η μελέτη της ενότητας 3.13.1. Ακολουθεί επίλυση με τη βοήθεια του Matlab και συγκεκριμένα με τη συνάρτηση **residue()**. Η συνάρτηση residue μετατρέπει μία ρητή συνάρτηση σε άθροισμα κλασμάτων και συντάσσεται ως εξής: **[C,L,R] = residue(num, den)** όπου num είναι το διάνυσμα των συντελεστών του πολυωνύμου του αριθμητή, den είναι το διάνυσμα των συντελεστών του πολυωνύμου του παρονομαστή, C και L είναι τα διανύσματα των συντελεστών  $\mathcal{C}_i$  και  $\lambda_i,~i~=1,...N$  της σχέσης (3.49) και R είναι το πιθανό υπόλοιπο. Γράφουμε τη δοθείσα σχέση ως:

$$
X(s) = \frac{s}{(s+1)^3 (s+2)} = \frac{s}{s^4 + 5s^3 + 9s^2 + 7s + 2}
$$

Δίνουμε στο Matlab τις ακόλουθες εντολές:

 $num = [1 0];$ den =  $[1 5 9 7 2];$  $[C, L, R] = residue(num, den)$ 

και λαμβάνουμε το αποτέλεσμα:

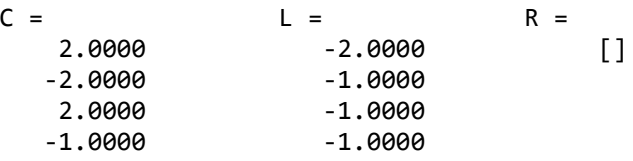

Παρατηρούμε ότι έχουμε δύο ρίζες, εκ των οποίων η μία είναι πολλαπλή (τριπλή). Επομένως, η συνάρτηση  $X(s)$  σε άθροισμα απλών κλασμάτων γράφεται:

$$
X(s) = \frac{2}{s+2} - \frac{2}{s+1} + \frac{2}{(s+1)^2} - \frac{1}{(s+1)^3}
$$

Άρα, ο αντίστροφος μετασχηματισμός Laplace είναι το άθροισμα των αντίστροφων μετασχηματισμών κάθε επιμέρους κλάσματος και δίνεται από τη σχέση (4.35), δηλαδή:

$$
x(t) = [2e^{-2t} - 2e^{-t} + 2te^{-t} - \frac{t^2}{2}e^{-t}]u(t)
$$

#### *Παράδειγμα 5 – Υπολογισμός αντίστροφου μετασχηματισμού Laplace* -0.5

Να λυθεί το παράδειγμα 3 με τη μέθοδο του αναπτύγματος σε απλά κλάσματα:

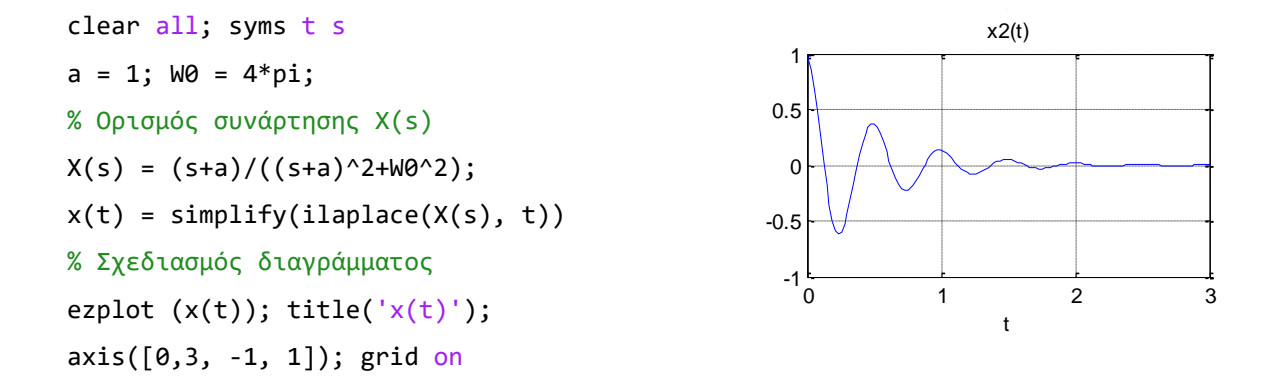

#### <span id="page-6-0"></span>7. Επίλυση γραμμικών διαφορικών εξισώσεων με τον μετασχηματισμό Laplace

Η γενική μορφή μιας γραμμικής διαφορικής εξίσωσης (Δ.Ε.) είναι:

$$
a_n \frac{d^n y}{dt^n} + a_{n-1} \frac{d^{n-1} y}{dt^{n-1}} + \dots + a_1 \frac{dy}{dt} + a_0 y = x(t)
$$

Θα επιλύσουμε την Δ.Ε. χρησιμοποιώντας την ιδιότητα μετασχηματισμού Laplace της παραγώγου που δίνεται από τη σχέση:

$$
L\left\{\frac{d^n x(t)}{dt^n}\right\} = s * L\left\{\frac{d^{n-1} x(t)}{dt^{n-1}}\right\} - x^n(0)
$$

Για την επίλυση της Δ.Ε. η διαδικασία που ακολουθούμε είναι η εξής:

- 1. Υπολογίζουμε τον μετασχηματισμό Laplace και στα δύο μέλη της Δ.Ε.
- 2. Υπολογίζουμε τον μετασχηματισμό Laplace των παραγώγων.
- 3. Επιλύουμε την εξίσωση που προκύπτει ως προς το  $Y(s)$ .

4. Υπολογίζουμε τον αντίστροφο μετασχηματισμό Laplace της  $Y(s)$  και βρίσκουμε την  $y(t)$ , η οποία είναι η ζητούμενη λύση της Δ.Ε.

#### *Παράδειγμα 6 – Επίλυση ΓΕΔΣΣ με χρήση μετασχηματισμού Laplace*

Να βρεθεί η λύση της διαφορικής εξίσωσης  $y''(t) + 3y'(t) + 2y(t) = e^{-t}$ , με αρχικές συνθήκες  $y(0) = 2$  και  $y'(0) = 3$ .

```
syms t s Y
% Αρχικές συνθήκες
y0 = 2; y10 = 3;% Δεξί μέλος
x(t) = exp(-t);X = \text{laplace}(x(t), s)X = 1/(s + 1)Y1 = s*Y - y0Y2 = S*Y1 - Y10Y1 = Y*s - 2YZ = s*(Y*s - 2) - 3% Αριστερό μέλος
G = Y2 + 3*Y1 + 2*Y - XG = 2*Y + 3*Y*S - 1/(S + 1) +s*(Y*s - 2) - 9% Επίλυση
Sol = solve(G, Y)Sol = (2*s + 1/(s + 1) +9)/(s^2 + 3*s + 2)y(t) = i1aplace(Sol, t) y(t) = 6*exp(-t) - 4*exp(-2*t)+ t*exp(-t)% Έλεγχος
test sol = diff(y(t),2) + 3*diff(y(t))test\_sol = 0
```
+ 2\*y(t) - x(t)

#### <span id="page-7-0"></span>8. Άλυτες ασκήσεις

- 1. Να υπολογιστεί ο μετασχηματισμός Laplace του σήματος  $x(t) = u(t)sin(2\pi t)$
- 2. Να εξεταστεί εάν είναι ευσταθές το σύστημα που περιγράφεται από τη συνάρτηση

$$
H(s) = \frac{s^2 + 3s + 4}{s^3 - s^2 + 2s + 1}
$$

3. Να υπολογιστεί και να σχεδιαστεί ο αντίστροφος μετασχηματισμός Laplace της συνάρτησης:

$$
\frac{\Omega_0}{(s+a)^2 + \Omega_0^2}
$$

όπου  $a = 1$ ,  $\Omega_0 = 2\pi$ .

4. Να βρεθεί με τη βοήθεια του Matlab η λύση της διαφορικής εξίσωσης  $y'(t) + 2y(t) = u(t)$ , με αρχικές συνθήκες  $y(0) = 0$ .